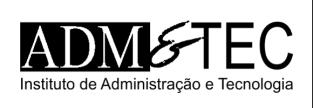

## CONCURSO PÚBLICO OLIVENÇA (AL) | NÍVEL MÉDIO CADERNO DE QUESTÕES OBJETIVAS

## ATENÇÃO!

Verifique se as informações descritas neste Caderno de Questões Objetivas coincidem com o registrado no topo de cada página e com o seu Cartão de Respostas. Caso contrário, notifique o fiscal de sala para que sejam tomadas as devidas providências.

## Informações gerais:

- 1. Você receberá do fiscal de sala o material descrito a seguir:
	- a. este Caderno de Questões Objetivas, com 30 (trinta) questões de múltipla escolha;
	- b. um Cartão de Respostas destinado às respostas das questões objetivas formuladas na prova.
- 2. Ao receber o Cartão de Respostas você deve:
	- a. conferir seu nome e número de inscrição;
	- b. ler atentamente as instruções para a marcação das respostas das questões objetivas;
	- c. assinar o Cartão de Respostas, no espaço reservado, com caneta de cor azul ou preta.
- 3. As questões são identificadas pelo número que se situa antes do seu enunciado.
- 4. Durante a aplicação da prova não será permitido:
	- a. qualquer tipo de comunicação entre os examinandos;
	- b. levantar da cadeira sem a devida autorização do fiscal de sala;

NOME:

- c. portar aparelhos eletrônicos, tais como telefone celular, notebook, receptor, gravador ou máquina fotográfica ou equivalente.
- 5. Não será permitida a troca do Cartão de Respostas por erro do candidato.
- 6. Reserve tempo suficiente para marcar seu Cartão de Respostas.
- 7. Para fins de correção do Cartão de Respostas, serão levadas em consideração apenas as marcações realizadas no Cartão de Respostas.
- 8. No Cartão de Respostas, para cada questão, assinale apenas uma opção, pois atribuir-se-á nota zero a toda questão com mais de uma opção assinalada, ainda que dentre elas se encontre a correta.
- 9. O Cartão de Respostas não pode ser dobrado, amassado, rasurado ou manchado nem pode conter nenhum registro fora dos locais destinados às respostas.
- 10. Quando terminar sua prova, você deverá, OBRIGATORIAMENTE, entregar o Cartão de Respostas devidamente preenchida e assinada ao fiscal da sala. Aquele que descumprir esta regra será ELIMINADO.

# ASSISTENTE ADMINISTRATIVO

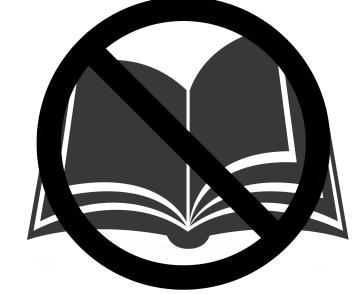

Não folheie a prova antes da autorização do fiscal

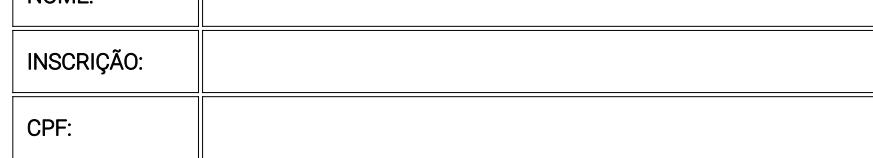

Para mais informações, acesse nosso site www.admtec.org.br

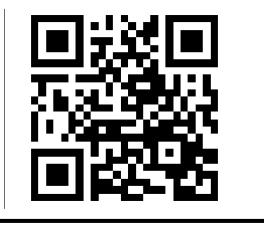

#### CONHECIMENTOS ESPECÍFICOS

Questões de 1 a 20

#### QUESTÃO 1 • Leia as afirmativas a seguir:

I. Um arquivo com extensão .xls pode incluir uma ou mais planilhas.

II. O ativo imobilizado compreende as obrigações que serão exigidas dentro de um exercício social.

#### Marque a alternativa CORRETA:

a) As duas afirmativas são verdadeiras.

b) A afirmativa I é verdadeira, e a II é falsa.

c) A afirmativa II é verdadeira, e a I é falsa.

d) As duas afirmativas são falsas.

#### QUESTÃO 2 • Leia as afirmativas a seguir:

I. O fluxograma é a representação textual de um conjunto de atividades com datas de calendário.

II. No Excel, a fórmula =A1+A2+A3 concatena o texto das células A1, A2 e A3.

#### Marque a alternativa CORRETA:

a) As duas afirmativas são verdadeiras.

b) A afirmativa I é verdadeira, e a II é falsa.

c) A afirmativa II é verdadeira, e a I é falsa.

d) As duas afirmativas são falsas.

#### QUESTÃO 3 • Leia as afirmativas a seguir:

I. Para usar o World Wide Web é necessária uma conexão à internet.

II. No MS WORD, a fonte do texto nada mais é do que o formato do papel a ser utilizado.

## Marque a alternativa CORRETA:

a) As duas afirmativas são verdadeiras.

b) A afirmativa I é verdadeira, e a II é falsa.

c) A afirmativa II é verdadeira, e a I é falsa.

d) As duas afirmativas são falsas

## QUESTÃO 4 • Leia as afirmativas a seguir:

I. O Word gera arquivos na extensão .pdf, apenas.

II. A licitação será sempre sigilosa, sendo privativos e inacessíveis ao público os atos de seu procedimento.

## Marque a alternativa CORRETA:

a) As duas afirmativas são verdadeiras.

b) A afirmativa I é verdadeira, e a II é falsa.

c) A afirmativa II é verdadeira, e a I é falsa.

d) As duas afirmativas são falsas.

## QUESTÃO 5 • Leia as afirmativas a seguir:

I. O ativo permanente compreende as aplicações que permaneceram no patrimônio por uma longa data.

II. Após criada, uma fórmula no Microsoft Excel não pode ser excluída da célula.

## Marque a alternativa CORRETA:

a) As duas afirmativas são verdadeiras.

- b) A afirmativa I é verdadeira, e a II é falsa.
- c) A afirmativa II é verdadeira, e a I é falsa.
- d) As duas afirmativas são falsas.

#### QUESTÃO 6 • Leia as afirmativas a seguir:

I. No Windows, o comando Ctrl+C torna uma pasta oculta.

II. O Microsoft Excel é um software especializado na criação de vídeos.

## Marque a alternativa CORRETA:

a) As duas afirmativas são verdadeiras.

- b) A afirmativa I é verdadeira, e a II é falsa.
- c) A afirmativa II é verdadeira, e a I é falsa.

d) As duas afirmativas são falsas.

#### QUESTÃO 7 • Leia as afirmativas a seguir:

I. O diagrama de Ishikawa é uma ferramenta aplicável à gestão da qualidade.

II. A administração pública deve obedecer ao princípio da moralidade.

## Marque a alternativa CORRETA:

a) As duas afirmativas são verdadeiras.

- b) A afirmativa I é verdadeira, e a II é falsa.
- c) A afirmativa II é verdadeira, e a I é falsa.
- d) As duas afirmativas são falsas.

#### QUESTÃO 8 • Leia as afirmativas a seguir:

I. A licitação deve viabilizar a seleção da proposta menos vantajosa para a administração pública.

II. O gráfico de controle não permite compreender como funciona um processo e nem monitorar sua variação.

#### Marque a alternativa CORRETA:

a) As duas afirmativas são verdadeiras.

- b) A afirmativa I é verdadeira, e a II é falsa.
- c) A afirmativa II é verdadeira, e a I é falsa.
- d) As duas afirmativas são falsas.

#### QUESTÃO 9 • Leia as afirmativas a seguir:

I. A administração pública deve obedecer ao princípio da eficiência. II. No Excel 2010, a função "HOJE" retorna a data de hoje formatada como uma data.

#### Marque a alternativa CORRETA:

- a) As duas afirmativas são verdadeiras.
- b) A afirmativa I é verdadeira, e a II é falsa.
- c) A afirmativa II é verdadeira, e a I é falsa.
- d) As duas afirmativas são falsas.

#### QUESTÃO 10 • Leia as afirmativas a seguir:

I. No Windows, o comando F1 renomeia o item selecionado.

II. No Microsoft Windows, o comando Shift+F10 salva todos os arquivos abertos.

#### Marque a alternativa CORRETA:

- a) As duas afirmativas são verdadeiras.
- b) A afirmativa I é verdadeira, e a II é falsa.
- c) A afirmativa II é verdadeira, e a I é falsa.
- d) As duas afirmativas são falsas.

#### QUESTÃO 11 • Leia as afirmativas a seguir:

I. Disponibilidade é a qualidade da informação que pode ser conhecida por indivíduos, mas não utilizada pelos mesmos.

II. A área de trabalho é uma função disponível no Windows apenas até a versão XP.

#### Marque a alternativa CORRETA:

- a) As duas afirmativas são verdadeiras.
- b) A afirmativa I é verdadeira, e a II é falsa.
- c) A afirmativa II é verdadeira, e a I é falsa.
- d) As duas afirmativas são falsas.

I. O histograma é uma ferramenta aplicável à gestão da qualidade.

II. A administração pública deve obedecer ao princípio da impessoalidade.

## Marque a alternativa CORRETA:

a) As duas afirmativas são verdadeiras.

b) A afirmativa I é verdadeira, e a II é falsa.

c) A afirmativa II é verdadeira, e a I é falsa.

d) As duas afirmativas são falsas.

## QUESTÃO 13 • Leia as afirmativas a seguir:

I. É lícita a previsão, nos atos de convocação da licitação, de condições que comprometam ou restrinjam o seu caráter competitivo.

II. No Excel 2010, a função "VAR.REC1" transforma um texto qualquer em uma data.

#### Marque a alternativa CORRETA:

a) As duas afirmativas são verdadeiras.

b) A afirmativa I é verdadeira, e a II é falsa.

c) A afirmativa II é verdadeira, e a I é falsa.

d) As duas afirmativas são falsas.

#### QUESTÃO 14 • Leia as afirmativas a seguir:

I. A integridade é a qualidade da informação modificada, seja quanto à origem, ao trânsito ou ao destino.

II. No Word, a tecla DELETE permite aumentar o tamanho da fonte.

#### Marque a alternativa CORRETA:

a) As duas afirmativas são verdadeiras.

b) A afirmativa I é verdadeira, e a II é falsa.

c) A afirmativa II é verdadeira, e a I é falsa.

d) As duas afirmativas são falsas.

## QUESTÃO 15 • Leia as afirmativas a seguir:

## I. O Word não suporta a criação de tabelas.

II. No Microsoft Excel, é possível ordenar uma ou mais colunas apenas na ordem decrescente.

#### Marque a alternativa CORRETA:

a) As duas afirmativas são verdadeiras.

b) A afirmativa I é verdadeira, e a II é falsa.

c) A afirmativa II é verdadeira, e a I é falsa.

d) As duas afirmativas são falsas

#### QUESTÃO 16 • Leia as afirmativas a seguir:

I. O Word não permite inserir imagens no meio do texto.

II. Na etapa de planejamento (Check), do ciclo PDCA, são verificados os processos e avaliados os resultados obtidos.

#### Marque a alternativa CORRETA:

a) As duas afirmativas são verdadeiras.

b) A afirmativa I é verdadeira, e a II é falsa.

- c) A afirmativa II é verdadeira, e a I é falsa.
- d) As duas afirmativas são falsas.

#### QUESTÃO 17 • Leia as afirmativas a seguir:

I. Utilizar senhas com elevada complexidade é uma boa prática de segurança na internet.

II. No Windows, o comando Alt+Y fecha todas as janelas.

#### Marque a alternativa CORRETA:

a) As duas afirmativas são verdadeiras.

- b) A afirmativa I é verdadeira, e a II é falsa.
- c) A afirmativa II é verdadeira, e a I é falsa.
- d) As duas afirmativas são falsas.

#### QUESTÃO 18 • Leia as afirmativas a seguir:

I. O gráfico de controle é uma ferramenta aplicável à gestão da qualidade.

II. A administração pública deve obedecer ao princípio da publicidade.

## Marque a alternativa CORRETA:

a) As duas afirmativas são verdadeiras.

- b) A afirmativa I é verdadeira, e a II é falsa.
- c) A afirmativa II é verdadeira, e a I é falsa.
- d) As duas afirmativas são falsas.

#### QUESTÃO 19 • Leia as afirmativas a seguir:

I. O comando F9 abre a Ajuda e Suporte do Windows.

II. O diagrama de Pareto é uma ferramenta aplicável à gestão da qualidade.

## Marque a alternativa CORRETA:

- a) As duas afirmativas são verdadeiras.
- b) A afirmativa I é verdadeira, e a II é falsa.
- c) A afirmativa II é verdadeira, e a I é falsa.
- d) As duas afirmativas são falsas.

#### QUESTÃO 20 • Leia as afirmativas a seguir:

I. A administração pública deve obedecer ao princípio da legalidade

II. Na etapa de verificação (Check), do ciclo PDCA, é obrigatório alterar todos os métodos empregados.

#### Marque a alternativa CORRETA:

a) As duas afirmativas são verdadeiras.

- b) A afirmativa I é verdadeira, e a II é falsa.
- c) A afirmativa II é verdadeira, e a I é falsa.
- d) As duas afirmativas são falsas.

#### CONHECIMENTOS GERAIS

Questões de 21 a 30

#### QUESTÃO 21 • Leia as afirmativas a seguir:

I. Um quadrado com aresta igual a 36 cm terá um perímetro igual a 144 cm.

II. Um quadrado com aresta igual a 72 cm terá um perímetro igual a 88 cm.

### Marque a alternativa CORRETA:

a) As duas afirmativas são verdadeiras.

b) A afirmativa I é verdadeira, e a II é falsa.

c) A afirmativa II é verdadeira, e a I é falsa.

d) As duas afirmativas são falsas.

#### QUESTÃO 22 • Leia as afirmativas a seguir:

I. Se em um tanque havia 72 peixes, e 38 foram vendidos, então, após a venda, restaram 34.

II. Um quadrado com aresta igual a 70m terá uma área igual a 490m².

## Marque a alternativa CORRETA:

a) As duas afirmativas são verdadeiras.

b) A afirmativa I é verdadeira, e a II é falsa.

c) A afirmativa II é verdadeira, e a I é falsa.

d) As duas afirmativas são falsas.

#### QUESTÃO 23 • Leia as afirmativas a seguir:

I. Um triângulo com aresta igual a 68 cm terá um perímetro igual a 94 cm.

II. Um quadrado com aresta igual a 35m terá uma área igual a 1.225m².

## Marque a alternativa CORRETA:

a) As duas afirmativas são verdadeiras.

b) A afirmativa I é verdadeira, e a II é falsa.

c) A afirmativa II é verdadeira, e a I é falsa.

d) As duas afirmativas são falsas.

#### QUESTÃO 24 • Leia as afirmativas a seguir:

I. Uma despesa de R\$ 754 pode ser paga em 13 parcelas iguais de R\$ 58, cada.

II. Se Ana possui R\$ 900 e gastou R\$ 400 com a compra de um telefone, então lhe restam R\$ 600 após a compra.

#### Marque a alternativa CORRETA:

a) As duas afirmativas são verdadeiras.

b) A afirmativa I é verdadeira, e a II é falsa.

c) A afirmativa II é verdadeira, e a I é falsa.

d) As duas afirmativas são falsas.

#### QUESTÃO 25 • Leia as afirmativas a seguir:

I. Se em um depósito havia 318 caixas, e 97 foram roubadas, então restaram mais de 200 caixas.

II. Um triângulo equilátero com aresta igual a 33 cm terá um perímetro igual a 99 cm.

#### Marque a alternativa CORRETA:

a) As duas afirmativas são verdadeiras.

- b) A afirmativa I é verdadeira, e a II é falsa.
- c) A afirmativa II é verdadeira, e a I é falsa.

d) As duas afirmativas são falsas.

## Explosão

Três estudantes morreram nesta quarta-feira em uma explosão em um laboratório na Universidade Jiaotong de Pequim. O acidente provocou um incêndio e os bombeiros demoraram quase uma hora e meia para controlar o fogo. As autoridades locais anunciaram uma investigação para esclarecer as causas do acidente. Fonte: AFP (com adaptações)

#### QUESTÃO 26 • Com base no texto 'Explosão', leia as afirmativas a seguir:

I. O texto traz informações sobre as eleições presidenciais que ocorrerão em Pequim.

II. O incêndio provocado pelo acidente exigiu mais de uma hora de trabalho dos bombeiros para controlar o fogo.

#### Marque a alternativa CORRETA:

a) As duas afirmativas são verdadeiras.

b) A afirmativa I é verdadeira, e a II é falsa.

c) A afirmativa II é verdadeira, e a I é falsa.

d) As duas afirmativas são falsas.

#### QUESTÃO 27 • Com base no texto 'Explosão', leia as afirmativas a seguir:

I. O vocábulo "Pequim" é um substantivo.

II. O vocábulo "Três" é um pronome.

#### Marque a alternativa CORRETA:

a) As duas afirmativas são verdadeiras.

b) A afirmativa I é verdadeira, e a II é falsa.

c) A afirmativa II é verdadeira, e a I é falsa.

d) As duas afirmativas são falsas.

#### QUESTÃO 28 • Com base no texto 'Explosão', leia as afirmativas a seguir:

I. O texto traz informações sobre um novo sistema de comunicação que está sendo desenvolvido por universitários de Pequim.

II. O texto relata um acidente que resultou na morte de estudantes.

#### Marque a alternativa CORRETA:

a) As duas afirmativas são verdadeiras.

b) A afirmativa I é verdadeira, e a II é falsa.

c) A afirmativa II é verdadeira, e a I é falsa.

d) As duas afirmativas são falsas.

#### QUESTÃO 29 • Com base no texto 'Explosão', leia as afirmativas a seguir:

I. Os recentes investimentos privados no futebol em Pequim tem estimulado os jovens a praticar esse esporte, de acordo com o texto.

II. A notícia em questão traz dados sobre o aumento no número de matrículas em cursos de engenharia em universidades de Pequim.

#### Marque a alternativa CORRETA:

a) As duas afirmativas são verdadeiras.

- b) A afirmativa I é verdadeira, e a II é falsa.
- c) A afirmativa II é verdadeira, e a I é falsa.
- d) As duas afirmativas são falsas.

#### QUESTÃO 30 • Com base no texto 'Explosão', leia as afirmativas a seguir:

I. O acidente descrito ocorreu em um espaço universitário.

II. De acordo com o autor, o aumento na cotação do Dólar afetou o valor da mensalidade das universidades em Pequim.

#### Marque a alternativa CORRETA:

- a) As duas afirmativas são verdadeiras.
- b) A afirmativa I é verdadeira, e a II é falsa.
- c) A afirmativa II é verdadeira, e a I é falsa.
- d) As duas afirmativas são falsas.

## RASCUNHO